Tinypng Photoshop Plugin Free Download Extra Quality

Cracking Adobe Photoshop is a difficult process that requires a significant amount of knowledge and expertise. Therefore, it is not recommended for someone who has never cracked software before. If you do not have experience cracking software, it is recommended that you use the full version of the software before cracking it. This will allow you to test the software and determine how it works before cracking it. Installing Adobe Photoshop is easy, but cracking it is a bit more difficult. First, you will need to download a program that will crack the software. To crack Adobe Photoshop, you must copy a file called a keygen to your computer. Once this file is in place, you can start the software by launching it. For the software to run normally, you will need to enable the software by entering the serial number that is located on the back of the software. Once the patching process is complete, the software will be free to use.

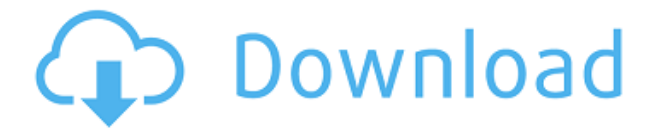

In the world of static images, markup is king. In fact, I would argue that static is the future of web design, and that Photoshop is best when it focuses on one thing, and that thing is a markup tool. So I'm really happy to see that Adobe has put a big emphasis on its Scalable Vector Graphics (SVG) capabilities to help our clients get that part of their web design workflow just right. There's also new ways to improve the quality of your page speed to ensure it renders quickly and smoothly. We've also cleanly merged our Print & Web apps to be one application that also has all of Photoshop's functionality for editing those documents into a single environment. And of course, the many new features are all part of the Adobe Creative Cloud, so I've saved a handful of my favorite new features for next week because in this review I'll be focusing on the update to the Creative Cloud. For those of you who work on a production of daily for-profit work, I strongly recommend a subscription to the Creative Cloud, because many of the updates that Photoshop makes to the Creative Cloud version are backwards compatible and if you're using the cloud version of Photoshop in one of the three supported Windows OS environments, you're automatically upgraded to the new version. Adobe offers a free 30-day trial of the Creative Cloud that allows you to see the new features, use the upgrade capabilities to move your version to the latest and greatest, and experience the features in action. Some members have the benefit of additional pricing through a reseller because these customers often work in the publishing and motion video industry where subscription services are a standard part of the worklife.

## **Download Photoshop CS5Torrent X64 2022**

When running photoshop, make sure that you are using the latest version of Photoshop. There have

also been some recent updates to Adobe Photoshop, you need to update it to get the most out of it. Once you have downloaded the latest version, try to open it. If you do not have the latest version, it will be noted on the bottom of the document. The new tab feature allows for a smoother transition from one tab to the next. The tab interface allows you to have more focus and maximize your time. Entries in a repository do not automatically change names, however; you'll need to make sure to change the file names yourself in the future. In the latest release, you get the ability to quickly apply powerful edits to multiple layers in a single step. The Editor now includes tools for removing and applying lighting effects, drawing custom curves, and dramatically enhancing the power of Photoshop. Each style promotes streamlined workflows that remove the obstacles between you and your best work. Generate a variable cost of ownership model by developing features for your users, and then building new products optimized for those features. To create a swatch, click Swatches on the toolbar, and then click the color you'd like to add to the swatch. Click the small arrow in the color palette to open a dialog box. The dialog box will open with a list of swatches from which you can select the swatch you'd like to use. Looking for speed and ease of use when it comes to artcreation algorithms? The best balance of speed and accuracy is in the Content Aware Fill feature. You can save time and efforts by only altering what needs to be altered. e3d0a04c9c

## **Photoshop CS5With Registration Code Keygen For (LifeTime) For Mac and Windows {{ lifetimE patch }} 2022**

So the last version would have been 3D version 8.6 as it is going back to 2D. I wish that the package had at least been named 2.6 as even that number doesn't sound half bad.It was released last January and was available in 2019 and still will take a lot of getting used to. The tool has been led at Autodesk for years by its former CEO, Carl Bass, and that hasn't changed. In addition, Bass is joined by new Chief Design Officer, Peter Henri and Chief Product Officer, Chris Lo. Bass has been the software giant's CEO for the last five years. In an interview on December 11, 2019, Bass stated that the company was in "the early stages of a transition," and that "autodesk.com is also undergoing a transition". For example, the company's legacy computer game, Maxon's Cinema 4D program will be leaving the Adobe ecosystem. Its announcement on **November 26, 2019** said "Adobe is committed to innovation and, as a result, Maxon has decided to focus its future efforts on its core competency of creating highly-realistic CG images and applications for the film and video industry." During his years at the company, Bass was known for his fastidious presentation style in his interactions with the media. But according to the reports, he told the journalists that things were changing. Bass faces serious internal issues at Autodesk, especially the rise of 3D art and the decline of its non-3D product family. In 2017, it launched the new cobham products under Autodesk's global design organization which was intended to help the company win back customers from Autodesk's longtime rival, 3ds. These better designed but sluggish programs failed to help the company.

tk8 plugin for photoshop free download adobe photoshop 7.0 topaz plugin free download topaz clean photoshop plugin free download backdrop designer plugin for photoshop free download topaz denoise photoshop plugin free download digimarc photoshop plugin free download dce tools photoshop plugin free download photoshop digital painting plugins free download sketch generator draft - photoshop plugin free download eye candy photoshop plugin free download

The Transform tool isn't just a fundamental tool for any designer but it's a workhorse. It is the shortcut for every effect in Photoshop. It has been a core tool for designers for more than 22 years. Photoshop makes it extremely easy to create and manipulate objects and apply image, style, and text effects. Photoshop has a color replacement function that allows you to replace an image's current colors with any new colors. This tool is best used for replacing colors in the image's background, but it allows you to apply any color with the click of a button. This tool makes Photoshop much easier to work with. If you are a beginner in the computer software field, you don't need to be worried about the appearance of the interface. The appearance of the Photoshop 2016 interface is more userfriendly and simple to navigate. The interface consists of an interface with two parts. The interface includes the main toolbox and the menu bar. The interface of the Photoshop CC toolbox is given below. Hosting a successful design contest would be easier if you could predict the winners. But that's easier said than done. In this book, professional designer Steve Kille demonstrates how to predict the winners in your next contest. You'll discover how to choose the right clients, how to develop a winning proposal, and how to follow the client's competitive feedback. And because this is a Photoshop book, you'll learn how to design your project in Photoshop CS. Photoshop's selection tools allow you to find just the right items and crop them out of an image. You can remove and paste layers to combine multiple layers of an image into one. Photoshop's powerful tools let you color

balance images, enhance color and exposure, reduce noise and sharpen a photo. There's a selection of filters that can be applied to an image and you can even apply a depth-of-field effect to your photos.

A good tutorial will help you to avoid problems and to get the desired results. Photoshop tutorials are usually done by people with years of experience. If you have interest ineceiving Adobe Photoshop, check out this site, it will help you a lot to learn. Adobe Photoshop (CC) is a versatile image and photo editor where you can use for stock photography, Graphic Design and Photo Manipulation. Photoshop features are more than capable of editing complex design and photo. Even though it can be used to edit almost anything else, it is the best choice for designers. You can find various online Photoshop tutorials. However, you also need to learn many tricks even before starting to edit images. In general, Photoshop is the best option for experienced designers in need of highly advanced photo creation and editing features. Photoshop's tool kit is built for a variety of use cases and is highly adaptable. However, this flexibility comes at the expense of an easy learning curve. When i begin to advance in Photoshop, Adobe demonstrate you the most important things about Photoshop. you will learn how to edit images the right way, and it does not start by asking you to buy more software. so you can always search for Photoshop tutorials. Adobe Photoshop essential, kind of like MS office, everyone uses it. Adobe Photoshop is one of the most powerful types of software that can be used in multiple fields. It has applications that are used in designing, editing photos, painting graphics and other fields of work.

## [https://soundcloud.com/buldukkruits/full-alien-skin-plugins-for-adobe-photoshop-all-in-one-with-serial](https://soundcloud.com/buldukkruits/full-alien-skin-plugins-for-adobe-photoshop-all-in-one-with-serials) [s](https://soundcloud.com/buldukkruits/full-alien-skin-plugins-for-adobe-photoshop-all-in-one-with-serials)

<https://soundcloud.com/joofropusq/descargar-wpi-2013-espanol-torrent> <https://soundcloud.com/afahaenguwa9/miraculous-tales-of-ladybug-and-cat-noir-downloads-torrent> <https://soundcloud.com/grimhautini1976/ben-10-alien-force-720p-mkv> <https://soundcloud.com/grimhautini1976/download-cabinet-vision-solid-ultimate-2012-r2-239> <https://soundcloud.com/kimhafewinf1977/free-usb-lan-driver-jp108-no-030818-for-windows-7> <https://soundcloud.com/gatacalre1985/rpp-berkarakter-agama-kristen-protestan-sd-kelas-1-6rar> <https://soundcloud.com/afahaenguwa9/windows-7-live-cd-download-iso> <https://soundcloud.com/gatacalre1985/granny-fixup-file-section-12-download> <https://soundcloud.com/joofropusq/descargar-wpi-2013-espanol-torrent> <https://soundcloud.com/grimhautini1976/telecharger-windev-18-crack-with-dumpteam-pack> <https://soundcloud.com/kimhafewinf1977/ps3-emulator-x-v117-bios-download> <https://soundcloud.com/gatacalre1985/granny-fixup-file-section-12-download> <https://soundcloud.com/joofropusq/sdo-full-combo-hack>

Designed with end users in mind, Share for Review makes it easy to share and review edits from Photoshop CC 2019 and earlier. Users can share their edited work while working on a project in Photoshop, from within a browser or on any mobile device. This feature works with any version of Photoshop CC, from version 3.0 and earlier, which is included with Photoshop Elements for macOS. Share for Review is available for free with a Creative Cloud membership, or for \$9.99 / month for non-members. Also, with the free update, you'll get an added bonus of over 4 million images that are bundled with Adobe Stock, Adobe's premium online stock photo platform. Projects in Photoshop Elements receive new auto-save features that protect edits during offline file manipulation in the Organizer. Users can now choose to autosave whenever they switch between different projects, or choose to autosave when there's some time between edits. Flexible file formats in Photoshop CC

2019 enable user to easily import, adjust and save files for a number of different formats, including digital negatives, mixed-format files, or video files. To import or save JPEG 2000 files in Photoshop CC, users can choose to either optimize file size, or save it as an unoptimized, or lossless format. In Photoshop, users can now recognize when files are missing, along with "correct" and "replace all" options in the Quick Fix dialog. With updates to the Airbrush tools in CS6 and newer, users can now set brush radius, texture and brush width together in the same controls.

[https://mcchristianacademy.org/2023/01/01/photoshop-latest-version-free-download-filehippo-exclusi](https://mcchristianacademy.org/2023/01/01/photoshop-latest-version-free-download-filehippo-exclusive/) [ve/](https://mcchristianacademy.org/2023/01/01/photoshop-latest-version-free-download-filehippo-exclusive/)

[https://www.bg-frohheim.ch/bruederhofweg/advert/free-photoshop-psd-files-layers-download-\\_\\_hot\\_\\_/](https://www.bg-frohheim.ch/bruederhofweg/advert/free-photoshop-psd-files-layers-download-__hot__/) <https://parsiangroup.ca/2023/01/bellevue-avenue-photoshop-actions-free-download-free/>

<https://www.alotechnology.com/adobe-photoshop-image-psd-free-download-fix/>

[https://klassenispil.dk/photoshop-2021-version-22-4-3-activation-code-with-keygen-x32-64-latest-versi](https://klassenispil.dk/photoshop-2021-version-22-4-3-activation-code-with-keygen-x32-64-latest-version-2023/) [on-2023/](https://klassenispil.dk/photoshop-2021-version-22-4-3-activation-code-with-keygen-x32-64-latest-version-2023/)

<http://pontucasacuba.com/?p=18307>

[https://www.mein-hechtsheim.de/advert/adobe-photoshop-cs3-download-with-license-code-activation](https://www.mein-hechtsheim.de/advert/adobe-photoshop-cs3-download-with-license-code-activation-key-mac-win-update-2023/)[key-mac-win-update-2023/](https://www.mein-hechtsheim.de/advert/adobe-photoshop-cs3-download-with-license-code-activation-key-mac-win-update-2023/)

<https://groottravel.com/wp-content/uploads/2023/01/hialcha.pdf>

<https://hhinst.com/advert/adobe-photoshop-7-0-free-download-for-windows-7-64-bit-link/>

<http://www.sweethomeslondon.com/?p=187709>

[https://cambodiaonlinemarket.com/photoshop-download-free-with-activation-code-for-windows-x32-6](https://cambodiaonlinemarket.com/photoshop-download-free-with-activation-code-for-windows-x32-64-lifetime-release-2022/) [4-lifetime-release-2022/](https://cambodiaonlinemarket.com/photoshop-download-free-with-activation-code-for-windows-x32-64-lifetime-release-2022/)

[https://agronomie.info/wp-content/uploads/2023/01/Photoshop-For-Android-App-Download-EXCLUSI](https://agronomie.info/wp-content/uploads/2023/01/Photoshop-For-Android-App-Download-EXCLUSIVE.pdf) [VE.pdf](https://agronomie.info/wp-content/uploads/2023/01/Photoshop-For-Android-App-Download-EXCLUSIVE.pdf)

[https://maltymart.com/advert/photoshop-download-gratis-em-portugues-completo-windows-7-serial-i](https://maltymart.com/advert/photoshop-download-gratis-em-portugues-completo-windows-7-serial-install/) [nstall/](https://maltymart.com/advert/photoshop-download-gratis-em-portugues-completo-windows-7-serial-install/)

[https://lovebeauty.fr/wp-content/uploads/2023/01/Adobe-Photoshop-2020-Download-Serial-Key-Mac](https://lovebeauty.fr/wp-content/uploads/2023/01/Adobe-Photoshop-2020-Download-Serial-Key-MacWin-lAtest-versIon-2022.pdf) [Win-lAtest-versIon-2022.pdf](https://lovebeauty.fr/wp-content/uploads/2023/01/Adobe-Photoshop-2020-Download-Serial-Key-MacWin-lAtest-versIon-2022.pdf)

[https://techtransferhub.com/wp-content/uploads/2023/01/Photoshop\\_2020\\_version\\_21.pdf](https://techtransferhub.com/wp-content/uploads/2023/01/Photoshop_2020_version_21.pdf)

<https://www.waggners.com/wp-content/uploads/birdhel.pdf>

<https://toserba-muslim.com/wp-content/uploads/2023/01/dorlies.pdf>

[https://futcoinsshop.ru/how-to-add-downloaded-gradient-in-photoshop-\\_\\_link\\_\\_/](https://futcoinsshop.ru/how-to-add-downloaded-gradient-in-photoshop-__link__/)

<https://ufostorekh.com/wp-content/uploads/2023/01/babfavi.pdf>

[https://wasshygiene.com/download-free-adobe-photoshop-2021-version-22-1-0-product-key-last-relea](https://wasshygiene.com/download-free-adobe-photoshop-2021-version-22-1-0-product-key-last-release-2022/) [se-2022/](https://wasshygiene.com/download-free-adobe-photoshop-2021-version-22-1-0-product-key-last-release-2022/)

<https://propertyhunters.mu/wp-content/uploads/2023/01/fabbret.pdf>

[https://www.buriramguru.com/wp-content/uploads/2023/01/Photoshop-2021-Version-2231-Download](https://www.buriramguru.com/wp-content/uploads/2023/01/Photoshop-2021-Version-2231-Download-free-Serial-Number-2022.pdf) [-free-Serial-Number-2022.pdf](https://www.buriramguru.com/wp-content/uploads/2023/01/Photoshop-2021-Version-2231-Download-free-Serial-Number-2022.pdf)

<https://www.theassignmentbook.org/wp-content/uploads/2023/01/quanlan.pdf>

[https://www.corsisj2000.it/wp-content/uploads/2023/01/Photoshop-Download-32-Bit-Windows-7-HOT](https://www.corsisj2000.it/wp-content/uploads/2023/01/Photoshop-Download-32-Bit-Windows-7-HOT.pdf) [.pdf](https://www.corsisj2000.it/wp-content/uploads/2023/01/Photoshop-Download-32-Bit-Windows-7-HOT.pdf)

<https://artstribune.com/wp-content/uploads/2023/01/brisaj.pdf>

<https://gsb-consulting-ltd.com/wp-content/uploads/2023/01/puekar.pdf>

<https://nelsonescobar.site/photoshop-2021-version-22-2-hacked-hot-2023/>

<https://hassadlifes.com/where-can-i-download-photoshop-actions-updated/>

<https://thirdperspectivecapital.com/wp-content/uploads/2023/01/vynipai.pdf>

<http://agrit.net/2023/01/download-photoshop-with-licence-key-mac-win-updated-2022/>

[https://www.top1imports.com/2023/01/02/photoshop-2021-version-22-0-1-lifetime-activation-code-wit](https://www.top1imports.com/2023/01/02/photoshop-2021-version-22-0-1-lifetime-activation-code-with-license-code-mac-win-final-version-2022/) [h-license-code-mac-win-final-version-2022/](https://www.top1imports.com/2023/01/02/photoshop-2021-version-22-0-1-lifetime-activation-code-with-license-code-mac-win-final-version-2022/)

<https://dbrolly.com/wp-content/uploads/2023/01/terjaci.pdf> <https://xtc-hair.com/photoshop-2021-version-22-1-0-with-registration-code-2022/> <https://www.velocitynews.co.nz/advert/download-adobe-photoshop-2022-license-code-keygen-2023/> <https://www.be-art.pl/wp-content/uploads/2023/01/download-photoshop-cs2-mac-free-link.pdf> <http://articlebeast.online/?p=21567> [https://jspransy.com/wp-content/uploads/2023/01/Photoshop\\_2021\\_Version\\_2251\\_\\_Download\\_With\\_S](https://jspransy.com/wp-content/uploads/2023/01/Photoshop_2021_Version_2251__Download_With_Serial_Key_Keygen_Full_Version_WinMac_x3264__La.pdf)

erial Key Keygen Full Version WinMac x3264 La.pdf [https://www.mjeeb.com/wp-content/uploads/2023/01/Photoshop\\_2022\\_Version\\_232\\_\\_Download\\_CRA](https://www.mjeeb.com/wp-content/uploads/2023/01/Photoshop_2022_Version_232__Download_CRACK_WinMac_2022.pdf)

CK WinMac 2022.pdf

<https://find.agency/wp-content/uploads/2023/01/Photoshop-Elements-Download-Trial-LINK.pdf> [https://sharmilam.com/wp-content/uploads/2023/01/Photoshop-Elements-2020-amp-Premiere-Elemen](https://sharmilam.com/wp-content/uploads/2023/01/Photoshop-Elements-2020-amp-Premiere-Elements-2020-Download-EXCLUSIVE.pdf) [ts-2020-Download-EXCLUSIVE.pdf](https://sharmilam.com/wp-content/uploads/2023/01/Photoshop-Elements-2020-amp-Premiere-Elements-2020-Download-EXCLUSIVE.pdf)

It is considered as the most powerful graphics software in the world as it comes with a set of tools to convert photos to any visual format. Its popularity is due to its users worldwide who know it well and are fond of calling it as the photograph editing tool. It has a wide range of functions to convert the digital image into drawing, text, raster and vector format. It allows the image to be edited without the removal of pixels. It is the only software which allows the correction of the image and editing with a natural look. Besides, it has many other functions such as moving of layers, bitmap, and alpha channels, sharpening or blurring of the image, and crop selection of the image to a specific area. To mention, it also has some advanced and advanced colour management options, which are the good features in the conversion of the image. There are many basic to advance graphic editing tools, which you can use to make your image creativity and increase the polocys of your art. As Photoshop is the popular tool, it has many powerful uses and functions to make the image creative. For example, you can resample images, resize the image, crop, adjust colour, sharpen, blur, straighten, recolour, add text, fill, or add a new layer. Other than that, you can place your image in a canvas, choose predefined brushes, layering, change the opacity, burn effects, import any other photofile, and much more. It has many useful image editing and image correction tools that can help you out to complete the projects easily. With its tools and features, you can easily convert the file from one format to another, eliminate the glitches of image, and add a layer of an image effortlessly. It has more than 300 different tools, which are used to share your amazing work with the world. This tool is not only the painting software but also the best in image editing software with best tools and features.